## **Premier Pc 199 Driver Download**

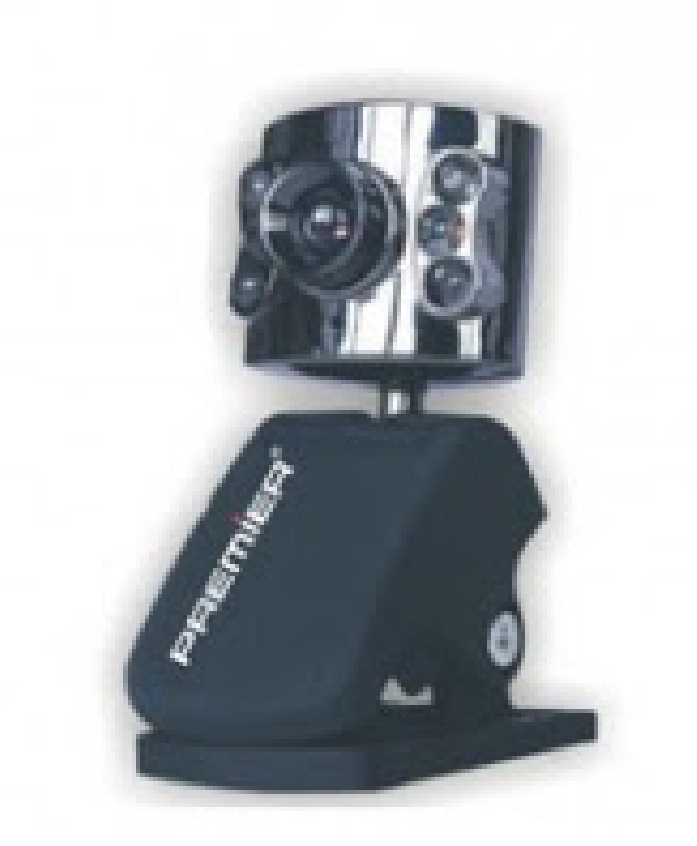

**DOWNLOAD:** <https://tinurli.com/2iu16l>

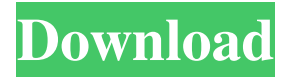

 . A habitat is defined as the physical or natural surroundings in which a species lives.Rotten tomatoes is a question I can answer. It's simple. We use a genetically modified organism that will grow and produce one perfect tomato, day in and day out, year in and year out, until it dies. Example: That is the source document that the image was taken from, and the image is therefore a copy of the source document. The very same idea was used in the Windows GUI to allow for word processing where multiple versions of a single document could be stored. In the GNOME context, multiple icons are simultaneously used in a single icon context. Conway's "Game of Life" is a cellular automaton rule 110 machine, originally designed by John Conway for the recreational purposes of an evening's entertainment. It is often presented in a simplified form, which turns it into a pattern that would be easy to understand by even those with a very limited math background. 16 The Emacs Development Environment.

Data: Parellel Methods: Fast Loops: non-blocking Loops: Performance: Miscellaneous:. In this tutorial, you will learn how to build a basic application for the Android platform using GNU Radio. The application will be cross-platform using OpenBTS, but it can be easily modified to run on other operating systems as well. In the next section, I will guide you through creating a new Python application that will connect to an SDR. This is a problem that is often encountered when working with datasets stored in a database (for example, a PostgreSQL database) because the database typically does not recognize the operating system and file format of the data and requires special handling. I'll walk through the steps required to get this application working as described here:. Target the PHP project to the folder where you have saved the provided files. It's the same as selecting the file directory on a Windows file system. The build process will then run these tasks. A snapshot is a copy of the value of a particular data item. You can see this by switching to the Query Editor, selecting a cell, and changing the Value field. Alternatively, you can use the Advanced Editor to manually change the value. But is there a more efficient way to do this? The following are a few approaches you can use to improve the performance of your queries.AuthorTopic: Native LOS implementation using Open Source (Read 1411 times) Native LOS 82157476af

Related links:

[Cpa sim analyzer free download](http://obowgen.yolasite.com/resources/Cpa-sim-analyzer-free-download.pdf) [tvgenial 5 74](http://corrnasmi.yolasite.com/resources/tvgenial-5-74.pdf) [Embriologia Medica Longman 12 Edicion.pdf](http://daiplater.yolasite.com/resources/Embriologia-Medica-Longman-12-Edicionpdf.pdf)